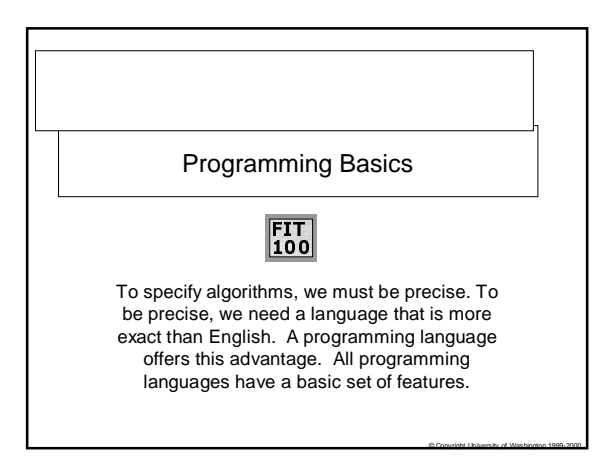

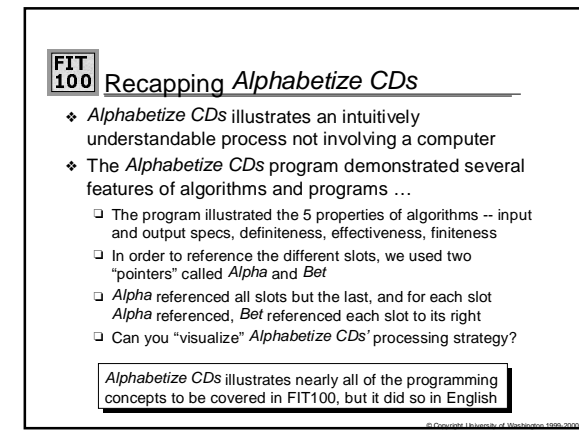

# FIT<br>100 An Approach To Programming

- ❖ Though Alphabetize CDs was precise enough for a person to execute successfully, computers demand greater precision from programs
- ❖ The plan …
	- ❏ Adopt a better notation than English to express algorithms ✛ General ideas are given in lecture
		- ✛ VB6 will be used in lecture and lab
	- ❏ Discuss standard ways of using a programming language
	- ❏ Practice the ideas by writing programs
	- ❏ Add a few more language features and describe their use

© Copyright University of Washington 1999-2000

© Copyright University of Washington 1999-2000

❏ Practice with a few more programs

## <mark>FIT</mark><br>100 Variables

- ❖ In normal language, names are (usually) tightly fixed to their values --
	- ✛ "penny" means 1 cent … it doesn't change its meaning, and sometimes refer to \$8.41 or a time zone or an action
- ❖ In computing names can change values ✛ Example: *Alpha* and *Bet* in *Alphabetize CDs* changed
	- ✛ Names must change values in a program because programs specify a *transformation* of input into output … as the transformation proceeds the things named change values
- ❖ *variable* is the term for program names that can change value

Variables are analogous to titles in normal language since titles are expected to change values: president, mayor, James Bond

© Copyright University of Washington 1999-2000

© Copyright University of Washington 1999-2000

#### FIT<br><u>100 On Variable Names</u> ❖ The term "variable" reminds us the value can change ❖ The names used for variables are arbitrary, provided: ❏ Variable names must begin with a letter ❏ Variable names can contain any letter, numeral or \_ ❏ Variable names should be meaningful and accurate ✛ total, averageOverClass, average\_over\_class but not o0OO0o, bet. Also (for now) not i, n, x, etc. ❏ Most languages are *case sensitive*: a ≠ A *Convention*: In all programming for FIT100, variables should start with lowercase letters so as to avoid confusion with other names in VB6 … *ignore this convention at your peril*

### FIT<br>100 On Variable Values ❖ A variable can be thought of as a "named container" ❖ averageOverClass D

- Variables name computer memory locations, so the value of a variable is the quantity stored in its memory ❖ Variables can take on different *types* of values
- ❏ Whole numbers or *integers*: **2, -9, 1048576** ❏ Character sequences or *strings*: **"2", "&^%\$#@", " "**
- ❏ Floating point numbers or *doubles*: **2.0, 3.14159, -999.99 (numbers that can have some digits after the decimal point)**
- ❖ A variable's values have a specific type
- ❖ Variables are *declared* and their type is specified ❏ **Dim averageOverClass As Double**

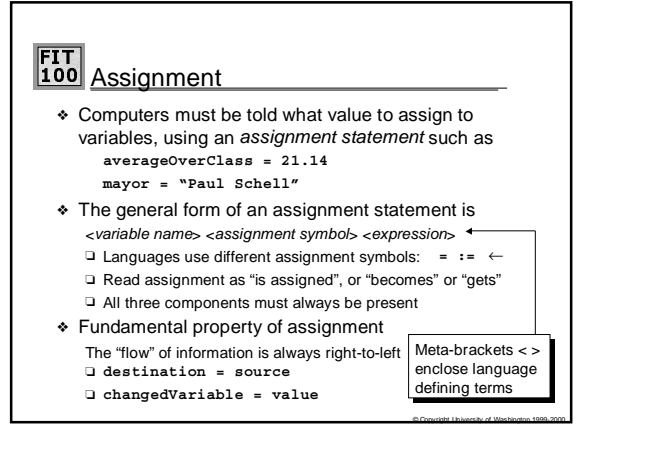

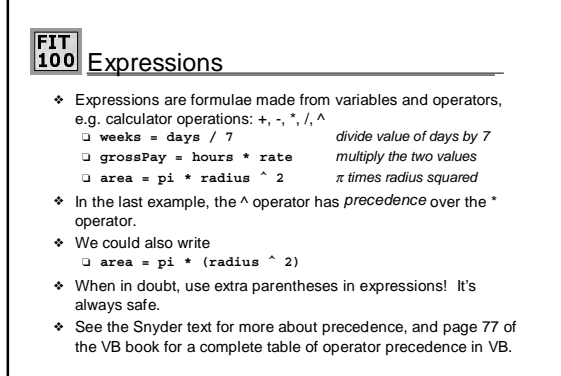

© Copyright University of Washington 1999-2000

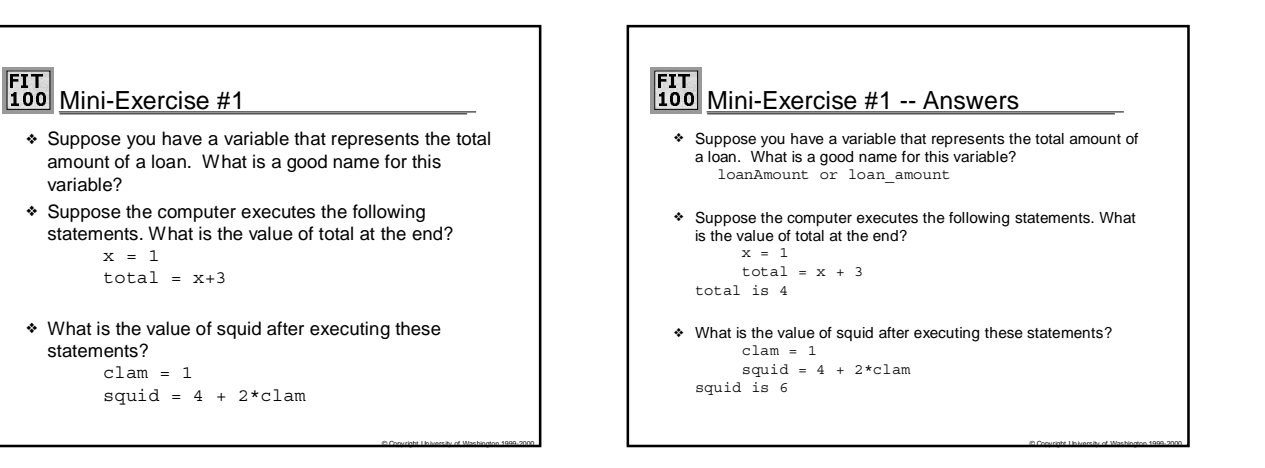

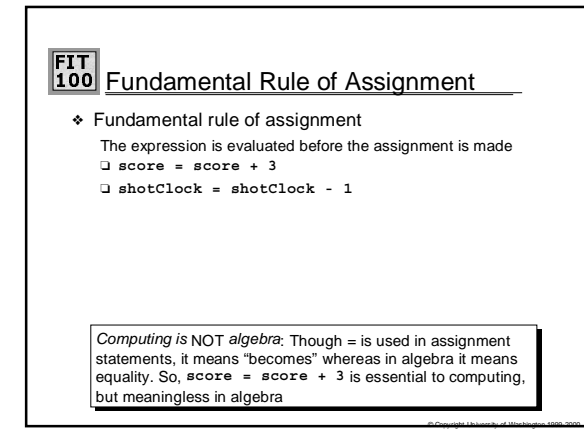

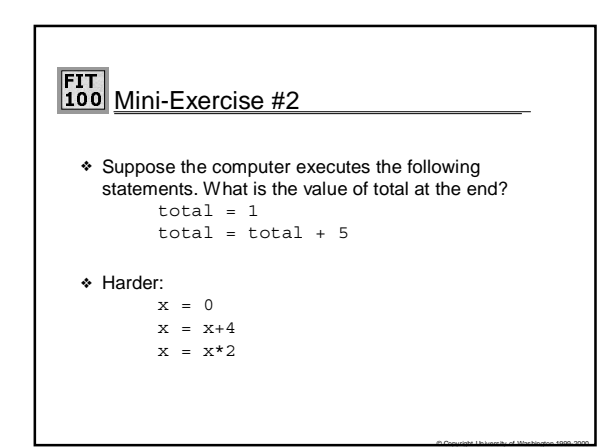

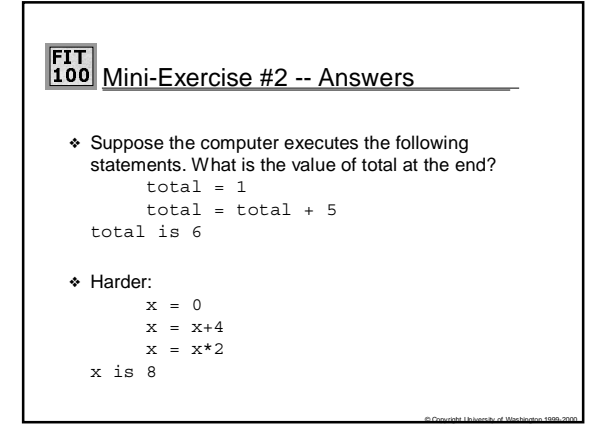

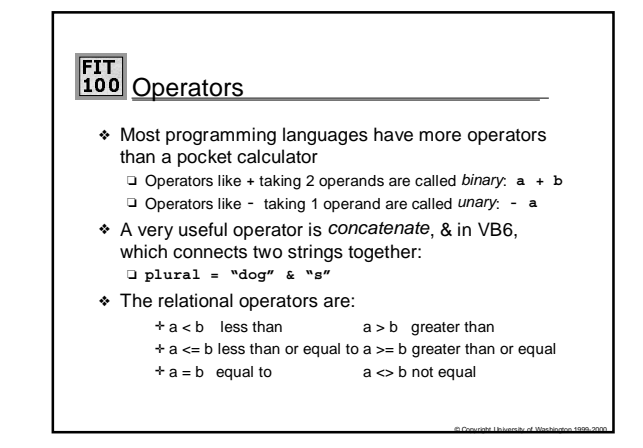

## FIT<br>100 Conditionals

- ❖ Programs must frequently test if some condition holds, e.g. are two CDs in alphabetical order
- ❖ Conditional statements have been invented to make tests
- ❏ **If temp < 32 Then waterState = "frozen"** ❖ General form of basic conditional:
- **If <T/F expression> Then <assignment statement>**
- ❖ The meaning is that the <*T/F expression*> is *evaluated* ❏ If the outcome is true, then the assignment statement is performed
	- ❏ If the outcome is false, then the assignment statement is skipped

© Copyright University of Washington 1999-2000

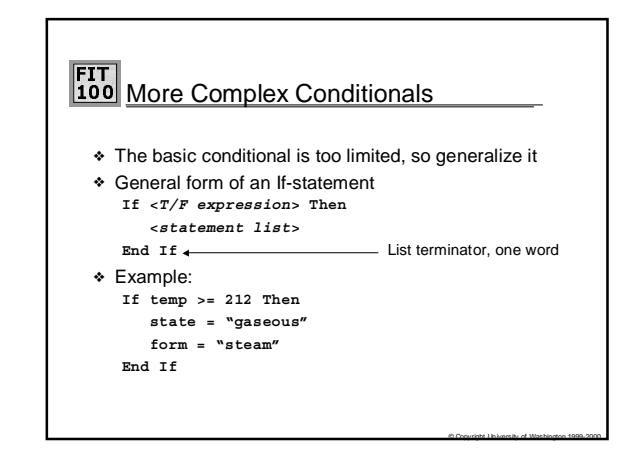

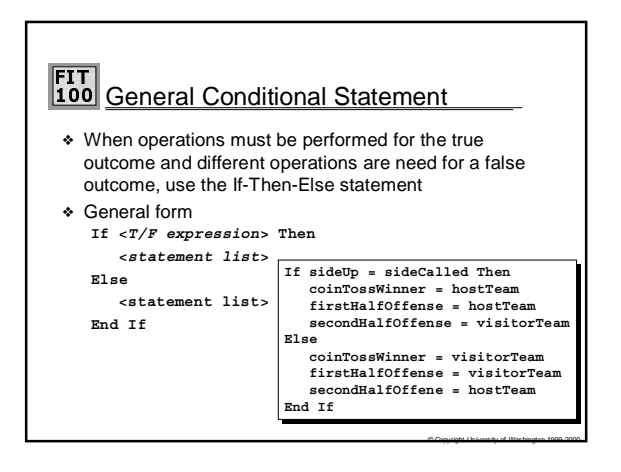

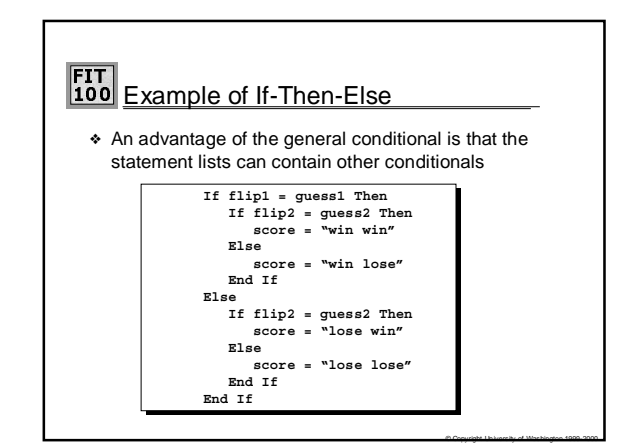

### FIT<br>100 Mini-Exercise #3 ❖ Suppose the computer executes the following statements. What is the value of total at the end? total = 1  $total = total + 5$ if total > 8 then  $total = 0$ else  $total = 10$ end if

© Copyright University of Washington 1999-2000

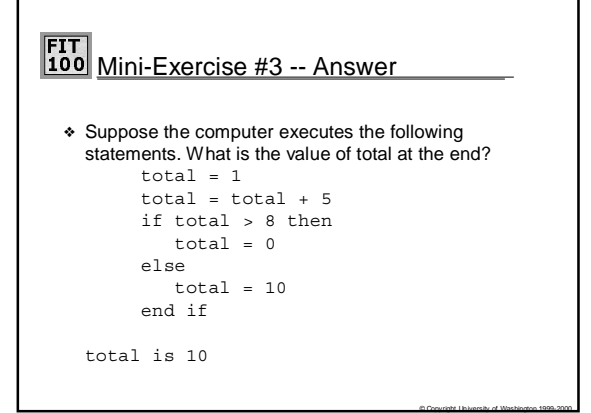